## **OpenSIPS security audit**

**results and next steps**

### **Introduction**

### **A security audit**

- we focused on what we had in scope
- resulted in 13 security-relevant findings (i.e. vulnerabilities)
- wrote a number of tools in the process

### **The real value of our work**

- immediate value: can be derived from the findings
- long term value: future manual tests and security testing automation
- long term aspect needs ongoing development but gives real ROI

### **Agenda: what's done**

- describe what we did, our methodology
- delve into the work that is especially relevant to you
	- work done with libfuzzer, AFL and friends
	- code coverage and patterns
	- $\circ$  the framework that we built

### **Agenda: what's left**

- there are parts that we did not:
	- manage to fully cover
	- cover at all
- we give you a clear picture of our coverage
- what we'd like to see in the remaining areas

### **Agenda: what's next**

- our ideas of how to move on
- take your input

# **What's done**

### **Methodology**

*the how and why*

#### **Setup**

Target version: 3.2.2, commit f380dc59eb79ec2153d5b0d6e8374c0877fca525

Created multiple Docker images with the following configurations:

- Vanilla build (make all)
- Compiled with AddressSanitizer ( -fsanitize=address )
- With optimization turned off (DEFS+= -DCC\_00)

Example:

server\_type= "vanilla" ./run.sh corefunctions/add\_local\_rport

## **Blackbox fuzzing**

- made use of SIPVicious PRO fuzzing tool
- automated the testing procedure

#### **Blackbox fuzzing: configuration example**

```
route {
    if (is_method("REGISTER")) {
        if (!www_authorize("PRIVATE_IP"
,
"subscriber")) {
                www_challenge("PRIVATE_IP");
        } else {
            send_reply(200,
"OK");
        }
    }
    exit;
}
```
### **Blackbox fuzzing: core functions**

- **Core functions**: add\_local\_rport, append\_branch, force\_rport, setdsturi, sethost, sethostport, setport, seturi, setuser, setuserpass, strip\_tail
- **auth**: www\_authorize , www\_challenge

### **Blackbox fuzzing: sipmsgops functions**

**sipmsgops**: add\_body\_part, append\_hf, append\_time, append\_urihf, codec\_delete\_except\_re, codec\_delete\_re, codec\_delete, codec\_exists\_re, codec\_exists, codec\_move\_down\_re, codec\_move\_down, codec\_move\_up\_re, codec\_move\_up, has\_body\_part, has\_totag, insert\_hf, is\_audio\_on\_hold, is\_method, is\_privacy, is\_uri\_user\_e164, list\_hdr\_add\_option, list\_hdr\_has\_option, list\_hdr\_remove\_option, remove\_body\_part, remove\_hf\_glob, remove\_hf\_re, remove\_hf, ruri\_add\_param, ruri\_del\_param, ruri\_has\_param, ruri\_tel2sip, sipmsg\_validate, stream\_delete, stream\_exists

### **Blackbox fuzzing: sl & tm functions**

- **sl**: reply\_error, send\_reply
- **tm**: t\_add\_cancel\_reason, t\_add\_hdrs, t\_anycast\_replicate, t\_check\_status, t\_check\_trans, t\_flush\_flags, t\_inject\_branches, t\_local\_replied, t\_new\_request, t\_newtran, t\_on\_branch, t\_on\_failure, t\_relay, t\_replicate, t\_reply\_with\_body, t\_reply, r\_wait\_for\_newbranches, t\_wait\_no\_more\_branches, t\_was\_cancelled

## **Blackbox fuzzing: topology hiding**

**topology hiding**: topology\_hiding , topology\_hiding\_match

## **Coverage-guided fuzzing**

- Based on LLVM12 and AFL
- Built a framework based on our toolset
- Tool can be extended to include new tools
- Code can be ported to oss-fuzz

### **Coverage-guided fuzzing: function selection**

- Easy functions
	- int parse\_msg(char\* buf, unsigned int len, struct sip\_msg\* msg)
- Complex functions
	- auth\_result\_t pre\_auth(struct sip\_msg\* \_m, str\* \_realm, hdr\_types\_t \_hftype, struct hdr\_field\*\* \_h)
- Hard to test (but not impossible)
	- o static int w\_t\_cancel\_branch(struct sip\_msg \*msg, void \*sflags)

### **Coverage-guided fuzzing: coverage analysis**

- Manual review of coverage reports generated by Ilvm tools
- Built tools to analyze and group coverage reports
- Built tools that helped in identifying uncovered critical parts of the code
- When missing coverage was observed, new initial corpus payloads and dictionary entries were added

### **Coverage-guided fuzzing: why does it take so long?**

- Selecting the correct corpus and dictionary
- Fix bugs in the fuzzer itself, get better by time while we get accustomed to the codebase
- Fuzzing itself takes time (and lots of CPU power)
- Analysis of the coverage reports is time consuming

## **What happened after a crash was discovered?**

- Reproduce the issue in the vanilla build of OpenSIPS
- Understand why the crash happened and debug in gdb
- Draft a report that can be sent to OpenSIPS developers over Slack
- Assess the criticality of the crash

## **What was covered?**

- parser (black-box, coverage-guided)
	- parser/digest  $\bigcirc$
	- parser/contact  $\circ$
	- parser/sdp  $\bigcirc$
- auth module (black-box, coverage-guided)
- tm module (mostly black-box, less coverage-guided)
- sl module (mostly black-box, less coverage-guided)
- dialog module (mostly black-box, less coverage-guided)
- rr module (black-box, coverage-guided)
- topology hiding (black-box, coverage-guided)
- OpenSIPS management interface (coverage-guided)

### **Misc.**

- Usage of SQL, code review and debugging
- Manual code review
- Look at diff of commits which had security implications

# **findings**

#### **the vulnerabilities**

- Segmentation fault due to invalid Content-Length (black-box)
- Crash when specially crafted REGISTER message is challenged for authentication (black-box)
- Buffer overflow in sipmsgops SDP line deletion function leads to DoS or undefined behaviour (black-box)
- Buffer overflow in the SIP parser leads to DoS or undefined behaviour (coverage-guided)
- Buffer overflow in the SDP attribute parser leads to DoS or undefined behaviour (coverage-guided)
- Buffer overflow in SDP rtpmap parser leads to DoS or undefined behaviour (coverage-guided)
- Buffer overflow in SDP fmtp parser leads to DoS or undefined behaviour (coverage-guided)
- Off-by-one error in the To SIP header parameter parser leads to a crash (coverage-guided)
- Segmentation fault in SIP response building function (coverage-guided)
- Segmentation fault in MD5 calculator when generating the To tag suffix leads to DoS (coverage-guided)
- Potential crash in tm module's t\_reply\_matching (coverage-guided)
- Heap-buffer-overflow in function `parse\_hname2` (coverage-guided)
- Segmentation fault in rewrite\_ruri when processing a malicious SIP message (coverage-guided)
- Memory leak in `parse\_mi\_request` might lead to Denial of Service (coverage-guided)
- Buffer over-read in function `stream\_process` leads to DoS (coverage-guided)

#### **the bugs**

- Buggy code mostly around 12-17 years old
- Most of the vulnerabilities were memory bugs

### **the "obvious" findings**

buggy code:

```
while(*start !=
'\n')
   start--;
```
fix:

```
while(*start !=
'\n' && start > stream->body.s)
   start--;
```
#### **the weird findings**

```
const str *emsg;
emsg = &str_init(MESSAGE_400);
```
#### leads to:

(gdb) bt

- #0 0x000055b8afa1892b in memcpy (\_\_len=<optimized out>, \_\_src=<optimized out>, \_\_dest=0x7fc08e8457f4) at /usr/include/x86\_64-linux-gnu/bits/string\_fortified.h:34
- #1 build\_res\_buf\_from\_sip\_req (code=code@entry=400, text=text@entry=0x7fff3d795630, new\_tag=new\_tag@entry=0x7fc08c5fc6e0 <sl\_tag>, msg=msg@entry=0x7fc08e844160, returned\_len=returned\_len@entry=0x7fff3d7954c8, bmark=bmark@entry=0x7fff3d7954d0) at msg\_translator.c:2569

#### **Are these the only bugs present in the code?**

Obviously, **no**!

#### **How can we find more bugs?**

- Keep the fuzzers running for a longer time (oss-fuzz)
- More fuzzers should be included by the OpenSIPS dev team (using our fuzzing framework as a starting point)
- Modify the code to become more *fuzzable*

# **libfuzzer**

### **libfuzzer tools provided**

- Based on llvm/clang v12 (available on Github)
- Built as a Docker image
- Provides generic scripts to build, test and run the fuzzer

## **AddressSanitizer and coverage mapping**

- built using using AddressSanitizer ( -fsanitize=fuzzer, address )
- profiling is performed by building an instrumented binary (-fprofile-instrgenerate )
- the fuzzer generates coverage mapping which is useful for code coverage analysis ( -fcoverage-mapping )

#### **static modules**

The code is modified using a script named prebuild.sh to allow for modules to be statically compiled in the fuzzer binary. We did not opt to use directives such as STATIC\_TM since not all modules supported this feature.

*suggestion: make all modules capable of being statically compiled*

#### **structure of a fuzzer**

```
int initialized;
static char buf[BUF_SIZE + 1];
int LLVMFuzzerTestOneInput(const uint8_t *Data, size_t Size)
{
    //
}
```
#### **structure of a fuzzer**

```
int initialized;
static char buf[BUF_SIZE + 1];
int LLVMFuzzerTestOneInput(const uint8_t *Data, size_t Size)
{
  if (Size > BUF_SIZE)
  {
    return 0;
  }
  memcpy(buf, Data, Size);
  buf[Size] = 0;}
```
#### **structure of a fuzzer**

```
int initialized;
static char buf[BUF_SIZE + 1];
int LLVMFuzzerTestOneInput(const uint8_t *Data, size_t Size)
{
  if (Size > BUF_SIZE)
  {
    return 0;
  }
  memcpy(buf, Data, Size);
  buf[Size] = 0;if (initialized == 0)
  {
    initfuzzer();
    initialized = 1;
  }
}
```
#### **structure of a fuzzer**

int initialized;

```
static char buf[BUF_SIZE + 1];
int LLVMFuzzerTestOneInput(const uint8_t *Data, size_t Size)
{
  if (Size > BUF_SIZE)
  {
   return 0;
  }
  memcpy(buf, Data, Size);
 buff[Size] = 0;
 if (initialized == \theta)
  {
    initfuzzer();
   initialize\vec{d} = 1;
  }
  struct sip_msg *req;
  req = (struct sip_msg *)pkg_malloc(sizeof(struct sip_msg));
 if (req == NULL) return 0;
  memset(req, 0, sizeof(struct sip_msg));
  req->buf =buf;req->len = Size;
  req->rcv.src_ip.af = AF_INET;
  req->rcv.dst_ip.af = AF_INET;
 if (parse_msg(buf, Size, req) == 0)
  {
   if ((req->via1==0) || (req->via1->error!=PARSE_OK)){
       goto end;
    }
   // call function under test
  }
end:
 free_sip_msg(req);
  pkg_free(req);
  return 0;
}
```
#### **the framework explained: the Dockerfile**

FROM ghcr.io/enablesecurity/fuzzing-images/libfuzzer:latest

```
RUN apt-get update
RUN apt-get install -y build-essential git pkg-config libssl-dev flex bison \
    libsqlite3-dev libsctp-dev libradcli-dev libhiredis-dev unixodbc-dev \
    libconfuse-dev libmysqlclient-dev libexpat1-dev libxml2-dev libpq-dev \
    zlib1g-dev libperl-dev libsnmp-dev libdb-dev libldap2-dev \
    libcurl4-gnutls-dev libgeoip-dev libpcre3-dev libmemcached-dev \
   libmicrohttpd-dev librabbitmq-dev liblua5.1-0-dev libncurses5-dev \
   libjson-c-dev uuid-dev python-dev libmaxminddb-dev \
   vim net-tools psmisc python3
WORKDTR /
RUN git clone https://github.com/OpenSIPS/opensips
WORKDIR /opensips
RUN git checkout f380dc59eb79ec2153d5b0d6e8374c0877fca525
RUN CC=clang \
   CFLAGS="-g -O0 -fsanitize=fuzzer-no-link,address -fprofile-instr-generate -fcoverage-mapping" \
   LDFLAGS="-q -00 -fsanitize=fuzzer-no-link,address -fprofile-instr-generate -fcoverage-mapping" \
   make
ENTRYPOINT [ "/fuzzer/fuzz.sh" ]
```
# **the framework explained: the image** buildimage.sh **script**

#!/bin/bash

docker build -t opensips-pentest/libfuzzer .

#### **the framework explained: the run script**

Once the image has been created, the only script that should be used is the ./run.sh script. This script can be used to build, test and debug fuzzers.

Example usage:

# Compile the fuzzer code and exit, used to make sure # the code compiles while the test is being written ./run.sh parse\_msg compile

# Run the fuzzer with the default settings ./run.sh parse\_msg run

# Run the fuzzer for 1 round, 600 seconds, parallel=8 ./run.sh parse\_msg run 600 1 8

# **how do I add a new test?**

The libfuzzer deliverables directory looks like this (showing only relevant files for clarity):

- Dockerfile
- buildimage.sh
- run.sh
- scripts/
	- patches/
	- Makefile
	- prebuild.sh
- tests/
- report/

New tests are added under the tests/ directory

#### **structure of a test**

- main.c
- build.sh
- corpus/
	- payload1
	- payload2
	- ...
- dict/
	- dict.dict

# build.sh **of each test**

This is the file that is called by the ./run.sh to compile the fuzzer:

#!/bin/bash

```
/test/prebuild.sh
```

```
make -s -f /test/Makefile clean
make -s -f /test/Makefile all -j$(nproc)
```
# **what happens when the fuzzer is executed?**

- 1. the build.sh script is called
- 2. if the binary has been created, corpus minimization is performed
- 3. run the fuzzer
- 4. if the binary crashes, or the maximum time has been exceeded, the coverage report is automatically generated and shared in the report/ directory
- 5. The resulting corpus is compressed and kept for the next run of the fuzzer

# **what is the output of each test?**

The output of each test are copied to the host running the Docker container in the report/ directory. This is a sample for a test that found a crash:

- report/
	- sipmsgops-remove\_body\_part\_f/
		- $-2022-01-210-6-00-33/$ 
			- crash-144564680b4e65d4c8ddecf5d7ef276ba7d343a8
			- crash-144564680b4e65d4c8ddecf5d7ef276ba7d343a8.bt
			- report/
				- nocoverage.txt
				- opensips/
					- opensips source code coverage
				- test/
			- run.2022-01-21\_06-00-36.functions-report.txt
			- run.2022-01-21\_06-00-36.linebyline-report.html
			- run.2022-01-21\_06-00-36.linebyline-report.txt
			- run.2022-01-21\_06-00-36.sourcefiles-report.txt

#### **more about coverage report**

> tree report report nocoverage.txt opensips async.c cachedb - config.h - context.c - crc.c │ ├── crc.h │ ├── db  $\sqcup$  db.h dprint.h dset.c  $evi$ event\_interface.c evi.h evi\_params.c

# **sample coverage report**

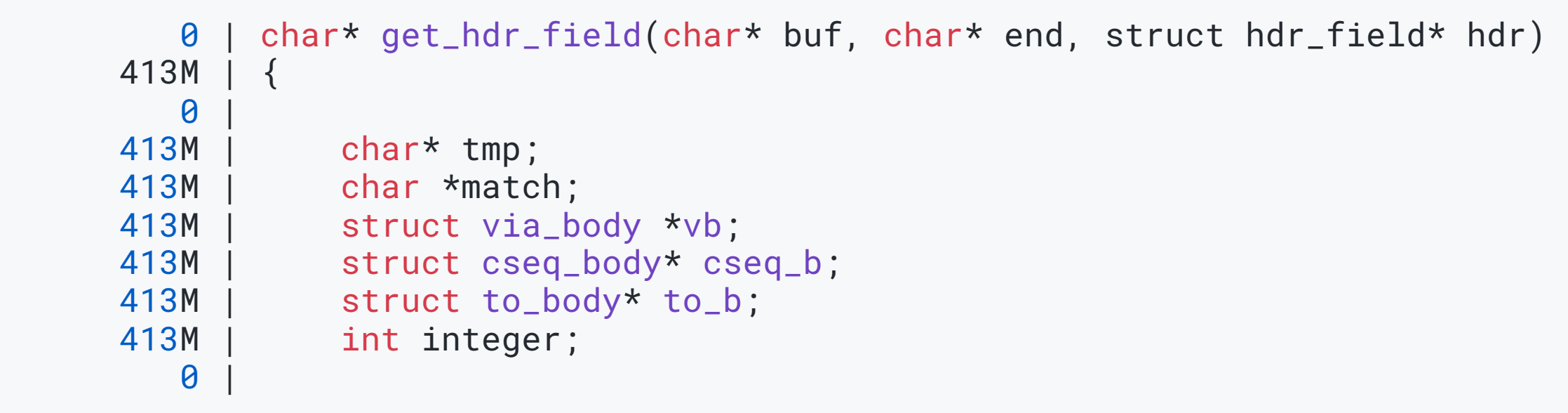

# **global coverage report**

Since different fuzzers cover different sections of the code, it was useful to create a global line-by-line reporting tool, which parses all the reports generated by each fuzzer, and generates one consolidated report. This report is useful to observe which parts of the code have not been fuzzed, and would help the testers to create better tests and corpus.

# **making use of** weggli **and the coverage reports**

#### <https://github.com/googleprojectzero/weggli>

# Look for code which calls q\_memchr and has not been covered by one of the fuzzers python3 weggli-coverage.py ../libfuzzer-docker/report '{q\_memchr();}' \ `pwd`/.work/opensips

# A more complex example which looks for code which performs loop operations on a # pointer type variable python3 weggli-coverage.py ../libfuzzer-docker/report ' $\{-* \$ i; for $(\$ i=\_;;) $\{\}$ ;}' \ `pwd`/.work/opensips

The results of the tool looking for uncovered q\_memchr calls would look like this:

opensips/mi/mi\_trace.c:342->tok\_end = q\_memchr(bw\_string, type\_delim, len); opensips/mi/mi\_trace.c:377->tok\_end = q\_memchr( list.s, list\_delim, list.len ); opensips/modules/dialog/dialog.c:1092->while( (p=q\_memchr(s.s,DLG\_SEPARATOR,s.len))!=NULL ) { opensips/modules/dialog/dlg\_hash.c:386->if ((p=q\_memchr(ct->s, ':', ct->len))==NULL) { opensips/modules/dialog/dlg\_req\_within.c:921->body->s = q\_memchr(ct->s, ':', body\_s.len - 7);

# **what were the stumbling blocks?**

- which modules should be initialized first (solved by replicating what main.c was doing)
- fully understand how the TM, SL and Dialog create and handle transactions in isolation
- understand why certain crashes occurred

# **parser statistics**

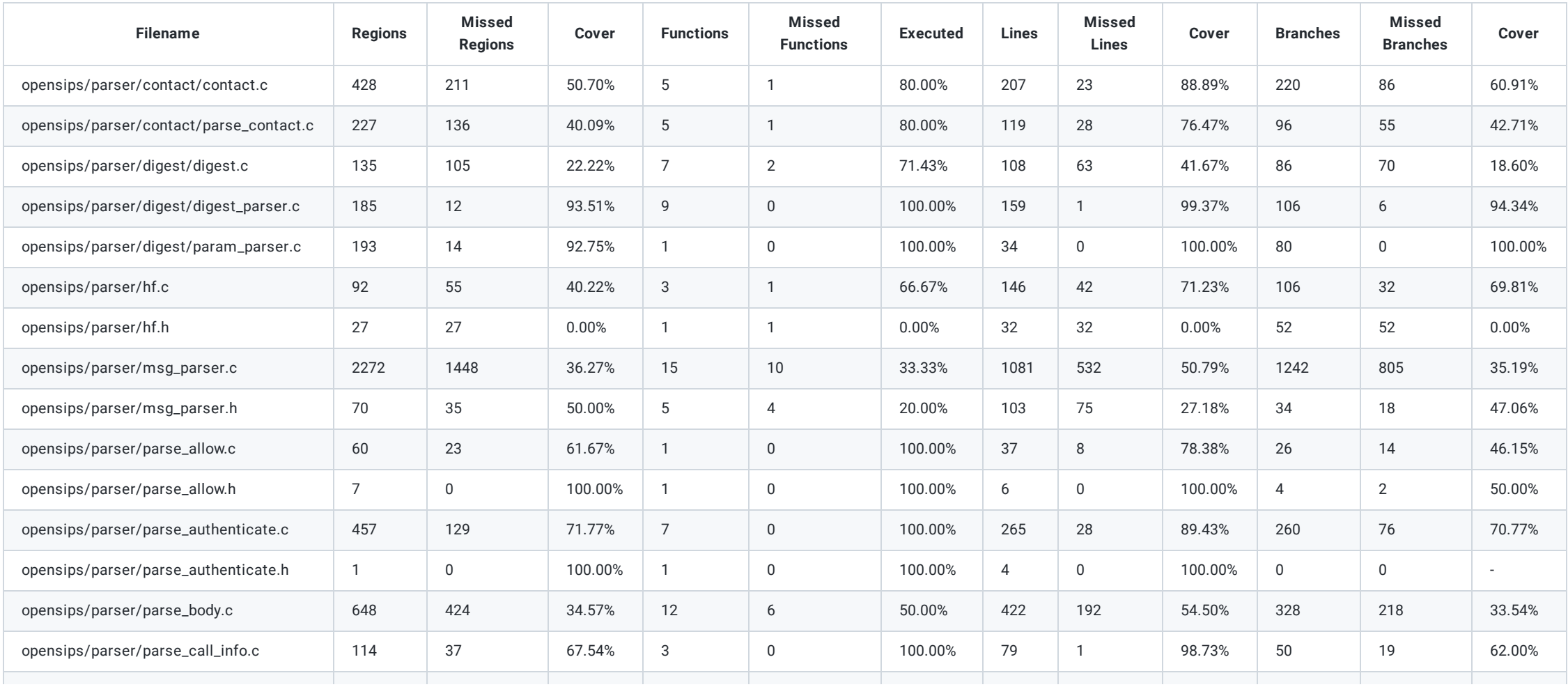

## **tm module statistics**

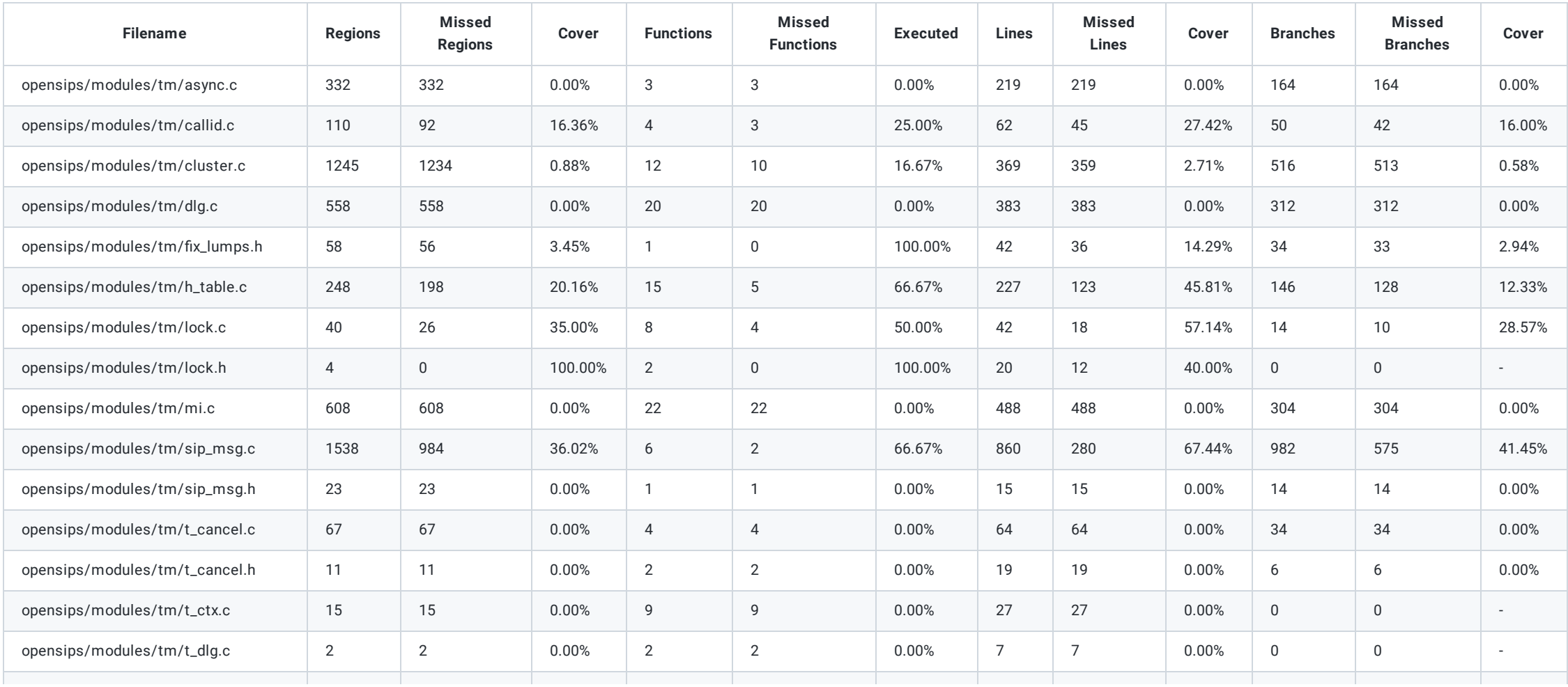

# **AFL/AFLnet/AFLplusplus**

#### **AFL/AFL++**

```
int main()
{
  char *buffer = malloc(BUF_SIZE);
  int size = read(STDIN_FILENO, buffer, BUF_SIZE - 1);if (size > 0 && size < BUF_SIZE -1)
  {
    buffer[size] = 0;
    fuzz(buffer, size);
  }
  free(buffer);
  return 0;
}
```
#### **AFLnet**

#### <https://github.com/aflnet/aflnet>

make all include\_modules="db\_mysql" -j8 CC="afl-clang-fast" /aflnet/afl-fuzz -d -i /corpus -o out -m 200 -N udp://127.0.0.1/5060 -P SIP ./opensips -f /configs/opensips.cfg

# **What's left**

## **DoS testing**

## **What we have done so far**

- Setup an OpenSIPS instance on a VPS
- Create up to 100 attack nodes targeting OpenSIPS
- Monitor the target system using a SIP ping tool, CPU and memory monitoring using sar
- The above is fully scripted and automated

# **What's left to be done**

The actual tests against:

- Configurations that target specific functions
- Configurations that are production ready

## **What else is left?**

# **Partially covered**

- indialog fuzzing (only blackbox done)
- DDoS testing of various different configurations
- internal IDs
- topology hiding needs tests related logic

#### **Not covered**

- TLS specific coverage
	- verify / authenticate client-certificates and related checks (looking for authentication bypass)
	- $\circ$  repeat tests with wolfSSL implementation
- Transport protocol testing

# **What's next**

#### **Status**

#### **Original plan (part 1)**

- OpenSIPS [parser](https://github.com/OpenSIPS/opensips/tree/master/parser) including:
	- parser  $\bigcirc$
	- parser/digest  $\bigcirc$
	- parser/contact  $\bigcirc$
	- parser/sdp  $\bigcirc$
- OpenSIPS auth [module](https://github.com/OpenSIPS/opensips/tree/master/modules/auth)
- OpenSIPS tm [module](https://github.com/OpenSIPS/opensips/tree/master/modules/tm)
- OpenSIPS dialog [module](https://github.com/OpenSIPS/opensips/tree/master/modules/dialog)

#### **Original plan (part 2)**

- The following modules:
	- [UDP](https://opensips.org/html/docs/modules/devel/proto_udp.html)
	- $\circ$  [TCP](https://opensips.org/html/docs/modules/devel/proto_tcp.html)
	- o [TLS](https://opensips.org/html/docs/modules/devel/proto_tls.html)
	- [WS](https://opensips.org/html/docs/modules/devel/proto_ws.html)
- The OpenSIPS Management Interface
- Focus on exposed internal IDs
- Topology hiding

**Do that in 23 days**

#### **We did around 45 days**

(and loved it ... mostly)

#### **Unfortunately ...**

- we do not know how to continue
- ... without your help

## **What we do with our clients**

- Pentesting Done **for** You
- Consultancy Done **with** You
- DIY (SIPVicious PRO)

# **Note: this is no sales pitch!**

:-)
#### **Done with You**

- ad hoc training
- knowledge transfer
- helping testers (and developers) implement security testing
	- CI/CD pipelines for fuzzing
	- manual testing too

## **How could this be useful for both of us?**

- we cannot do much more within the current agreement
- think that OpenSIPS security would benefit greatly from your work
- we would be happy to assist you and contribute

# **Examples: Done with You and our deliverables**

- integrating with OSS-Fuzz
- keep automated tests up to date
- improve *fuzzability* of the whole project
- DDoS tests on systems setup / configured by you

# **Examples: Done with You and the remaining scope**

- TLS specific tests
- blackbox fuzzing on systems setup / configured by you
- topology hiding

# **So, what is next?**

- we are committed to this project
- let's discuss!